Operating System: Chap6 Process Synchronization

National Tsing-Hua University 2016, Fall Semester

### **Overview**

- Background
- Critical Section
- **Synchronization Hardware**
- Semaphores
- Classical Problems of Synchronization

### **Nonitors**

■ Atomic Transactions

### Background

■ **Concurrent** access to shared data may result in **data inconsistency**

■ Maintaining data consistency requires mechanism to ensure the orderly execution of cooperating processes

### Consumer & Producer Problem

- **Determine whether buffer is empty or full** 
	- Previously: use *in*, *out* position
	- $\triangleright$  Now: use count value

```
/*consumer*/
                                     while (1) {
                                        while (counter == 0) ;
                                         item = buffer[out];
                                        out = (out + 1) % BUFFER SIZE;
                                         counter--;
                                     }
/*producer*/
while (1) {
  nextItem = getItem();
  while (counter == BUFFER_SIZE) ;
  buffer[in] = nextItem;in = (in + 1) % BUFFER SIZE;
   counter++;
```
### Concurrent Operations on *counter*

■ The statement "*counter++*" may be implemented in machine language as:

> *move ax, counter add ax, 1 move counter, ax*

■ The statement "*counter*--" may be implemented as:

> *move bx, counter sub bx, 1 move counter, bx*

### Instruction Interleaving

■ Assume counter is initially 5. One interleaving of statement is:

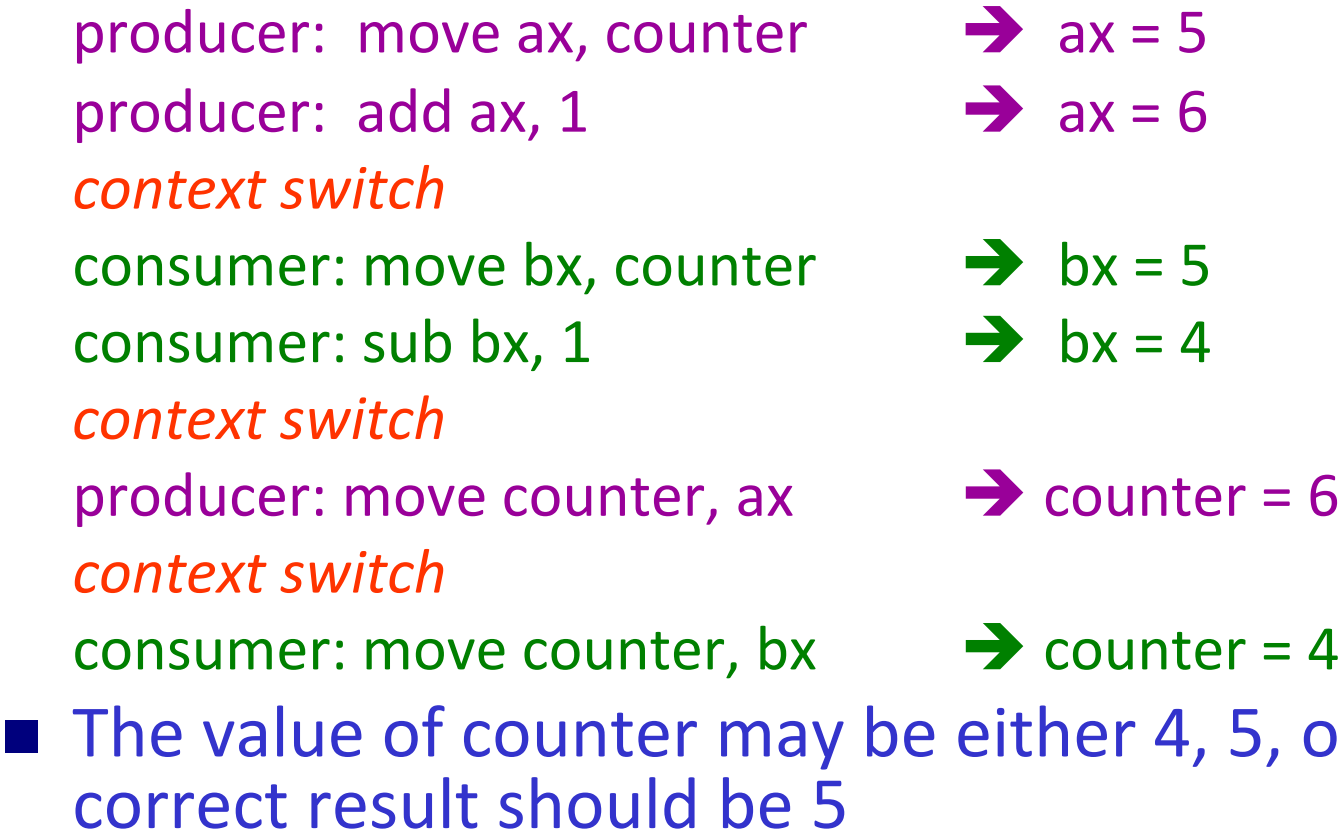

or 6, where the

### Race Condition

- **Race condition**: the situation where several processes access and manipulate **shared data** concurrently. The final value of the shared data depends upon which process **finishes last**
- To prevent race condition, concurrent processes must be **synchronized**
	- On a single-processor machine, we could disable interrupt or use non-preemptive CPU scheduling

■ Commonly described as **critical section problem** 

# Critical Section

### The Critical-Section Problem

- *Purpose: a protocol for processes to cooperate*
- *Problem description:*
	- *N* processes are competing to use some shared data
	- Each process has a **code segment**, called *critical section*, in which the shared data is accessed
	- $\triangleright$  Ensure that when one process is executing in its critical section, no other process is allowed to execute in its critical section *mutually exclusive*

### The Critical-Section Problem

### ■ General code section structure Only one process can be in a critical section

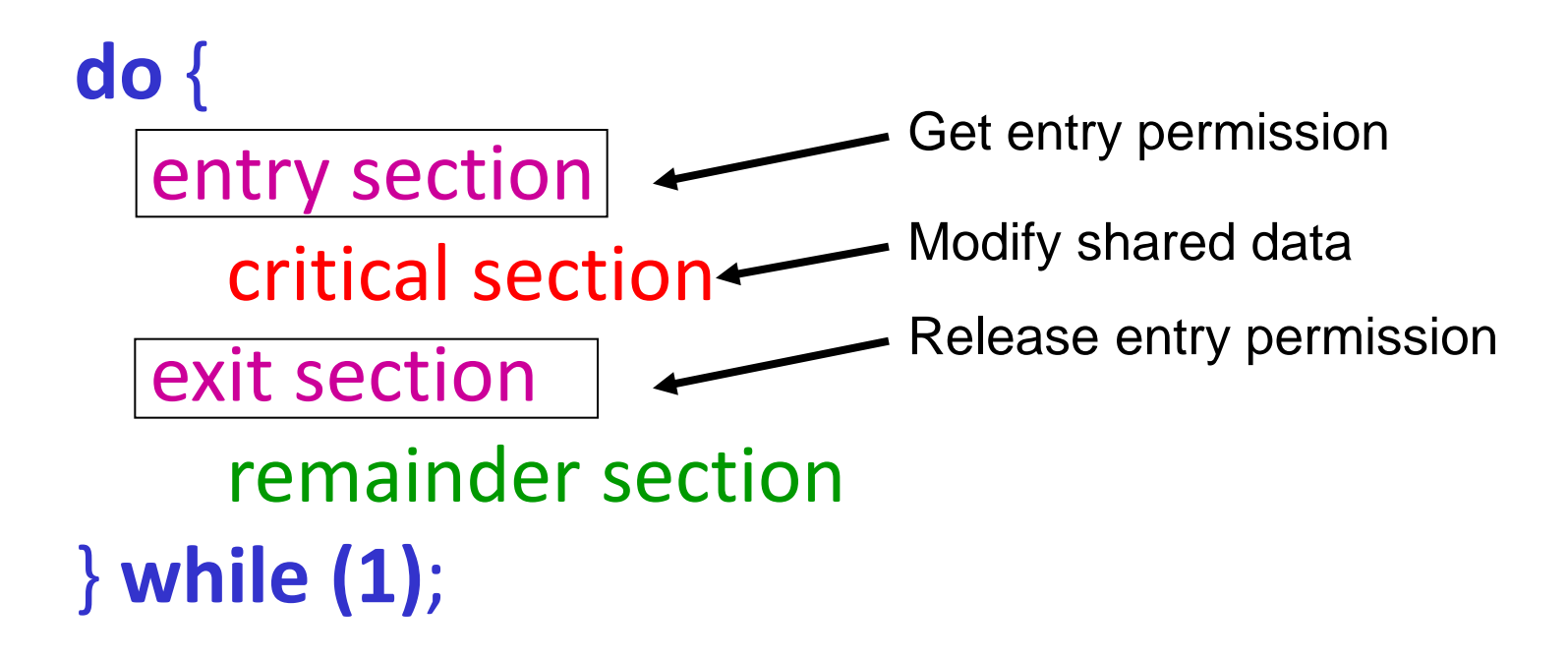

### Critical Section Requirements

- **1. Mutual Exclusion**: if process P is executing in its CS, no other processes can be executing in their CS
- **2. Progress**: if no process is executing in its CS and there exist some processes that wish to enter their CS, these processes cannot be postponed indefinitely
- **3. Bounded Waiting**: A bound must exist on the number of times that other processes are allowed to enter their CS after a process has made a request to enter its CS

#### $\rightarrow$  How to design entry and exist section to satisfy the above requirement?

### Review Slides (1)

- Race condition?
- Critical-Section (CS) problem? 4 sections?
	- $\triangleright$  entry, CS, exit, remainder
- 3 requirements for solutions to CS problems?
	- $\triangleright$  mutual exclusion
	- $\rho$  progress
	- $\triangleright$  bounded waiting

## Critical Section Solutions & Synchronization Tools

- Software Solution
- Synchronization Hardware
- **Semaphore**
- Monitor

### Algorithm for Two Processes

- $\blacksquare$  Only 2 processes,  $P_0$  and  $P_1$
- **Shared variables** 
	- $\triangleright$  int turn; //initially turn = 0
	- $\triangleright$  turn =  $i \Rightarrow P_i$  can enter its critical section

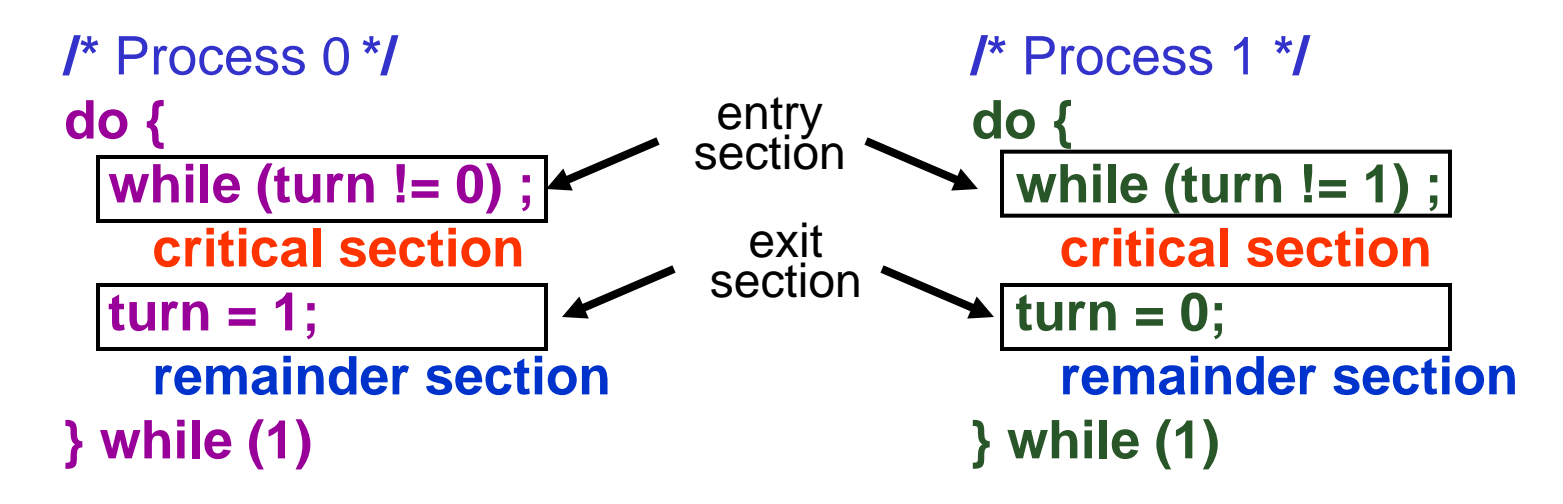

#### Chapter6 Synchronization **Operating System Concepts – NTHU LSA Lab** 14 → Mutual exclusion? Yes Progress? No Bounded-Wait? Yes

### Peterson's Solution for Two Processes

### **Shared variables**

- $\triangleright$  int turn; //initially turn = 0
- $\triangleright$  turn =  $i \Rightarrow P_i$  can enter its critical section
- $\triangleright$  boolean flag[2]; //initially flag [0] = flag [1] = false
- $\triangleright$  flag [*i*] = true  $\Rightarrow$  P<sub>*i*</sub> ready to enter its critical section //Pi:

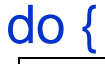

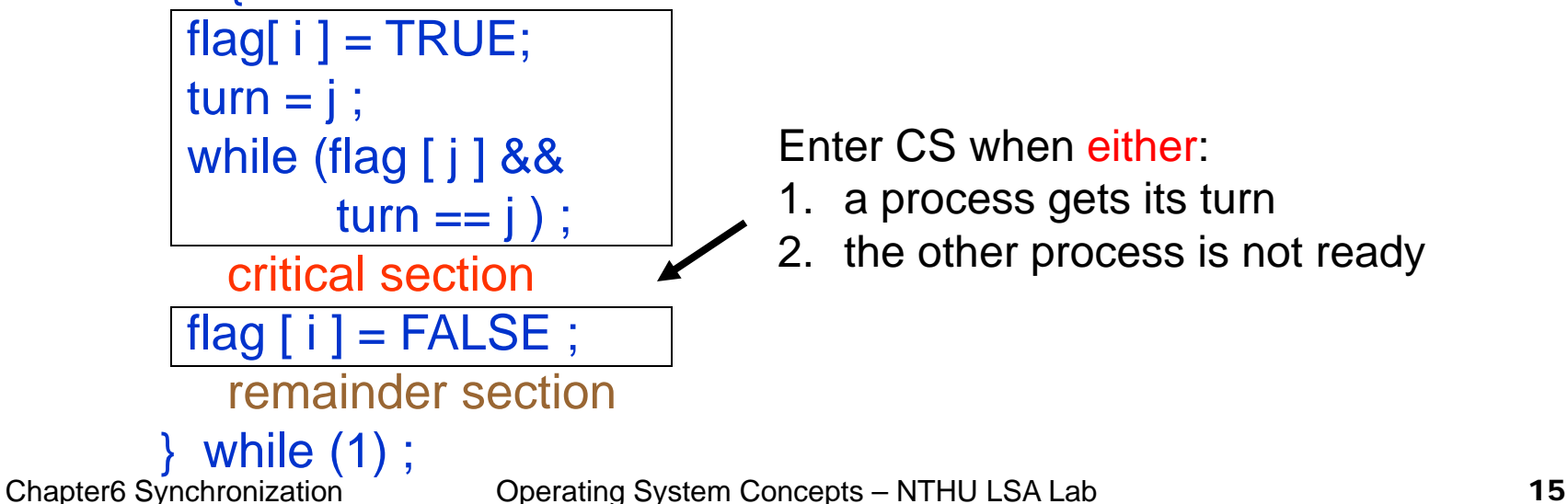

## Proof of Peterson's Solution

**Mutual exclusion:** 

- $\triangleright$  If  $P_0$  CS  $\rightarrow$  flag[1] == false || turn == 0
- $\triangleright$  If  $P_1$  CS  $\rightarrow$  flag[0] == false || turn == 1
- Assume both processes in  $CS \rightarrow flag[0] == flag[1] == true$

 $\rightarrow$  turn==0 for  $P_0$  to enter, turn==1 for  $P_1$  to enter

- > However, "turn" will be either 0 or 1 because its value will be set for both *processes*, but only one value will last
- $\triangleright$  Therefore,  $P_0, P_1$  can't in CS at the same time!

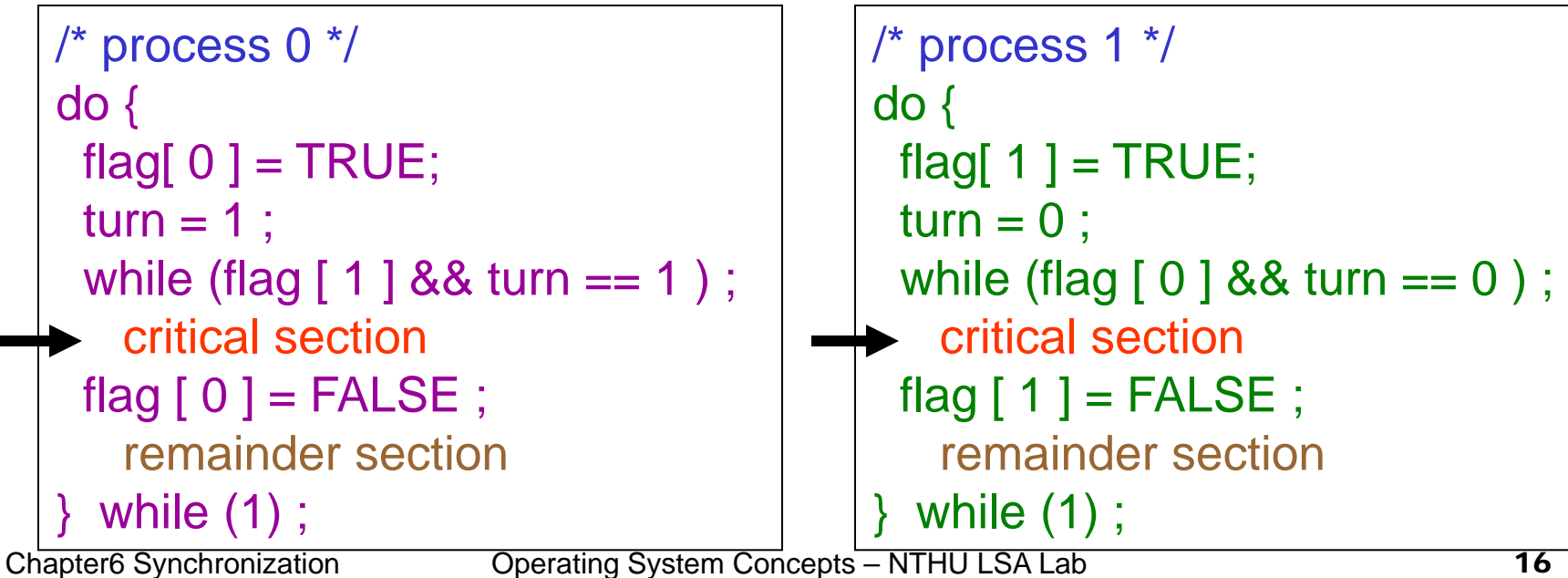

## Proof of Peterson's Solution

**Progress (e.g.,**  $P_0$  **wishes to enter its CS):** (1) If *P<sub>1</sub>* is not ready  $\rightarrow$  flag[1] = false  $\rightarrow$  *P<sub>0</sub>* can enter (2) If both are  $ready \rightarrow flag[0] == flag[1] == true$  $\bullet$  If trun ==0 then  $P_0$  enters, otherwise  $P_1$  enters

### **Either cases, some waiting process can enter CS!**

```
/* process 0 */
do {
  flag[ 0 ] = TRUE;
  turn = 1 ;
while (flag [1] && turn == 1);
     critical section
  flag [0] = FALSE ;
     remainder section
  while (1);
                                         /* process 1 */
                                         do {
                                          flag[ 1 ] = TRUE;
                                          turn = 0 ;
                                          while (flag [0] && turn == 0);
                                             critical section
                                          flag [1] = FALSE ;
                                             remainder section
                                           while (1) ;
                                     (1)
                                     (2)
```
Chapter6 Synchronization Operating System Concepts – NTHU LSA Lab 17

## Proof of Peterson's Solution

**Bounded waiting (e.g.,**  $P_0$  **wishes to enter its CS):** (1) Once  $P_1$  exits  $CS \rightarrow flag[1]=false \rightarrow P_0$  can enter (2) If  $P_1$  exits CS && reset flag[1]=true  $\rightarrow$  turn==0 (overwrite  $P_0$  setting)  $\rightarrow$   $P_0$  can enter

### $\triangleright$  P<sub>0</sub> won't wait indefinitely!

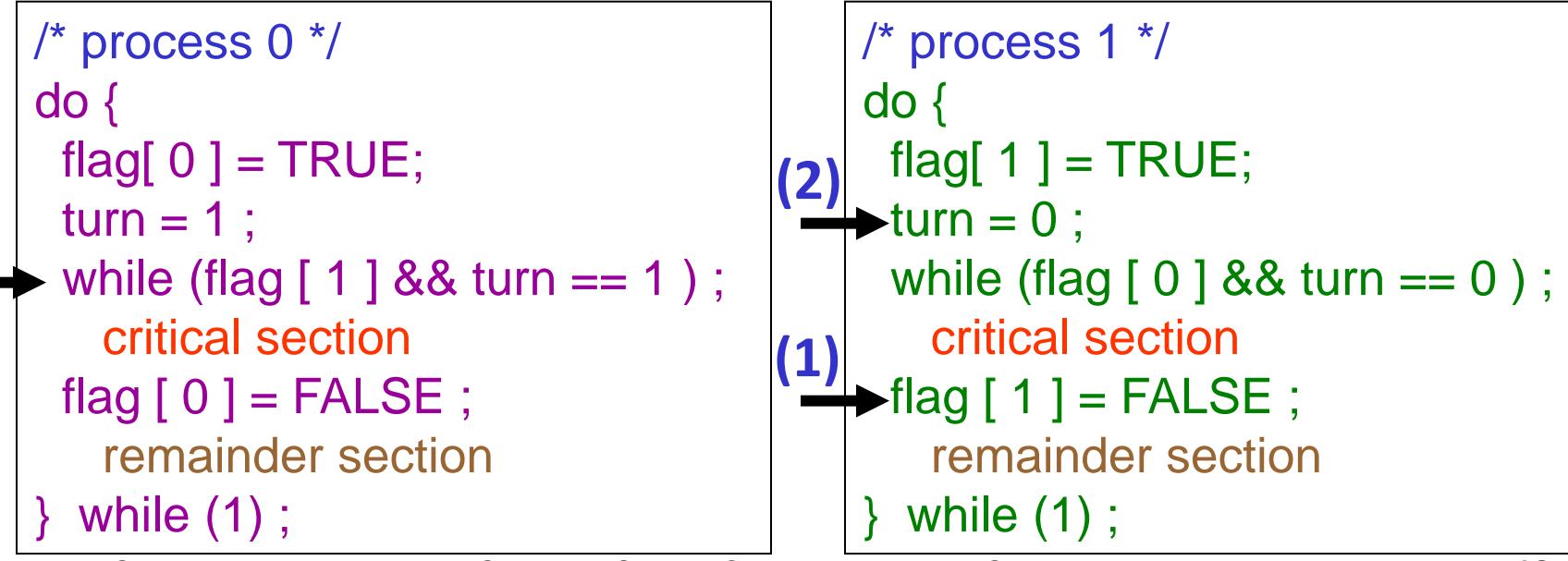

Chapter6 Synchronization **Operating System Concepts – NTHU LSA Lab** 18

## Producer/Consumer Problem

```
Producer process
while (TRUE) {
  entry-section( );
  nextItem = getItem();
  while (counter == BUFFER_SIZE);
  buffer[in] = nextItem;in = (in + 1) % BUFFER SIZE;
  counter++;
   computing();
  exit-section( );
                                   }
```
**Consumer process** while (TRUE) { entry-section( ); while (counter == 0) ; item = buffer[out];  $out = (out + 1)$  % BUFFER SIZE; counter--; computing(); exit-section( );

#### $\rightarrow$  Incorrect: deadlock, if consumer enters the CS first.

### Producer/Consumer Problem

```
Producer process
while (TRUE) {
  nextItem = getItem();
  while (counter == BUFFER_SIZE);
  buffer[in] = nextItem;in = (in + 1) % BUFFER SIZE;
   entry-section( );
  counter++;
   computing();
  exit-section( );
                                   }
```
**Consumer process** while (TRUE) { while (counter == 0); item = buffer[out];  $out = (out + 1)$  % BUFFER SIZE; entry-section( ); counter--; computing(); exit-section( );

### **→ Correct but poor performance**

## Producer/Consumer Problem

```
Producer process
while (TRUE) {
  nextItem = getItem();
  while (counter == BUFFER_SIZE);
  buffer[in] = nextItem;in = (in + 1) % BUFFER SIZE;
  entry-section( );
  counter++;
  exit-section( );
   computing();
                                   }
```
**Consumer process** while (TRUE) { while (counter == 0) ; item = buffer[out];  $out = (out + 1)$  % BUFFER SIZE; entry-section( ); counter--; exit-section( ); computing();

### **→ Correct & Maximize concurrent performance**

### Bakery Algorithm (*n* processes)

- Before enter its CS, each process receives a #
- $\blacksquare$  Holder of the smallest # enters CS
- The numbering scheme always generates # in non-decreasing order; i.e., 1,2,3,3,4,5,5,5
- If processes  $P_i$  and  $P_j$  receive the same #, if  $i < j$ , then  $P_i$  is served first

**Notation:** 

 $>(a, b) < (c, d)$  if a < c or if a == c && b < d

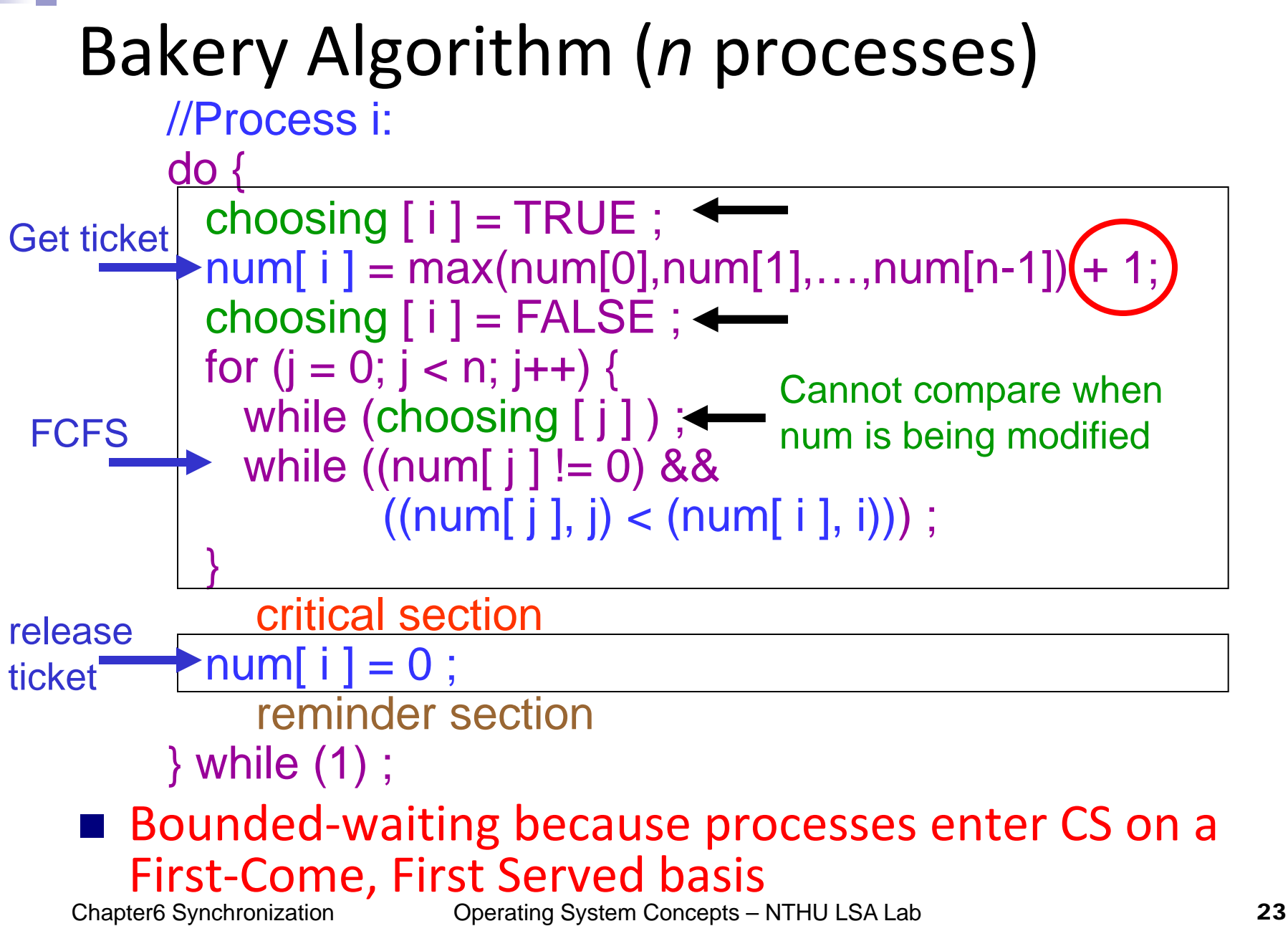

### Bakery Algorithm (*n* processes)

- Why cannot compare when num is being modified?
- Without locking...
	- $\geq 1$ . Let 5 be the current maximum number
	- $\geq 2$ . If P1 and P4 take number together, but P4 finishes before P1
		- $\bullet$  **P1 = 0**; P4 = 6  $\rightarrow$  P4 will enter the CS
	- $\geq 3$ . After P1 takes the number
		- $\triangle$  P1 = P4 = 6  $\triangleright$  P1 will enter the CS as well!!!
- With locking...
	- $\triangleright$  P4 will have to wait until P1 finish taking the number
	- $\triangleright$  Both P1 & P4 will have the new number "6" before comparison

## Pthread Lock/Mutex Routines

- To use mutex, it must be declared as of type **pthread\_mutex\_t** and initialized with **pthread\_mutex\_init()**
- A mutex is destroyed with **pthread mutex destory()**
- A critical section can then be protected using **pthread\_mutex\_lock()** and **pthread\_mutex\_unlock()**

#### Example:

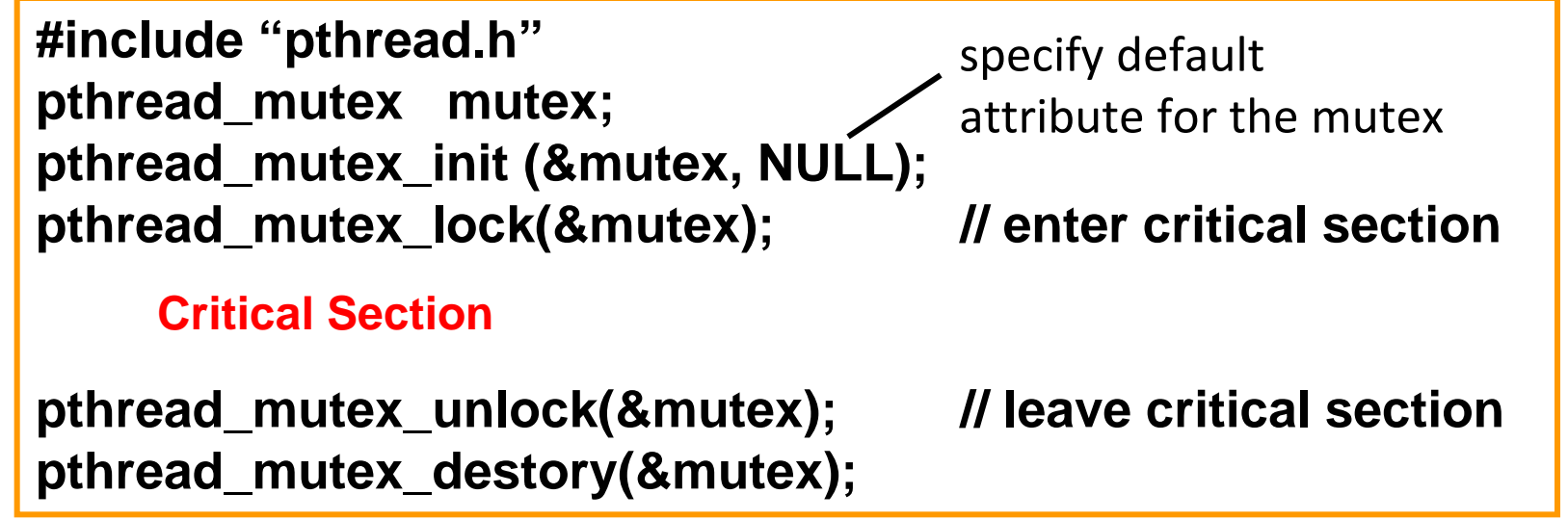

## Condition Variables (CV)

- CV represent some condition that a thread can:
	- Wait on, until the condition occurs; or
	- $\triangleright$  Notify other waiting threads that the condition has occurred
- **Three operations on condition variables:** 
	- wait() --- Block until another thread calls signal() or broadcast() on the CV
	- $\triangleright$  signal() --- Wake up one thread waiting on the CV
	- $\triangleright$  broadcast() --- Wake up all threads waiting on the CV
- In Pthread, CV type is a pthread cond t
	- Use **pthread\_cond\_init()** to initialize
	- **pthread\_cond\_wait (&theCV, &somelock)**
	- **pthread\_cond\_signal (&theCV)**
	- **pthread\_cond\_broadcast (&theCV)**

### **Example:**

- $\triangleright$  A threads is designed to take action when  $x=0$
- $\triangleright$  Another thread is responsible for decrementing the counter

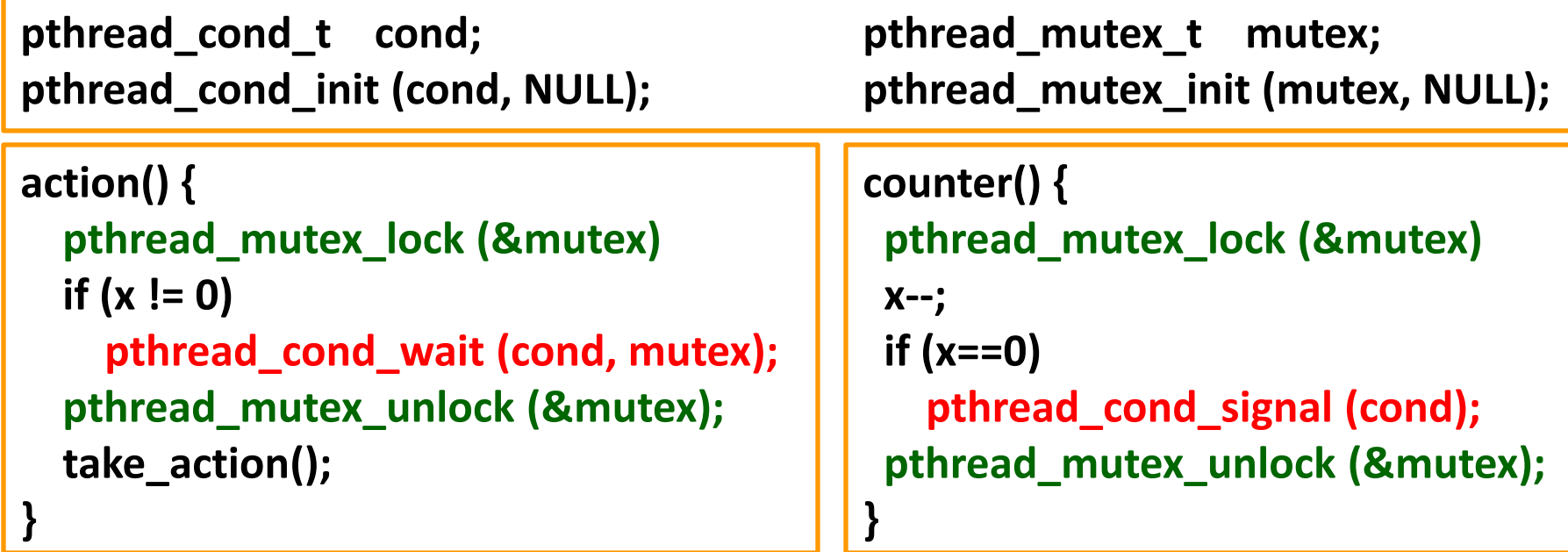

■ All condition variable operation **MUST** be performed while a mutex is **locked**!!!

Chapter6 Synchronization

```
action() {
   pthread_mutex_lock (&mutex)
   whild (x != 0)
     pthread_cond_wait (cond, mutex);
   pthread_mutex_unlock (&mutex);
   take_action();
```

```
counter() {
  pthread_mutex_lock (&mutex)
  x--;
  if (x==0) 
    pthread_cond_signal (cond);
  pthread_mutex_unlock (&mutex);
}
```
What really happens…

1. Lock mutex

```
action() {
   pthread_mutex_lock (&mutex)
   whild (x != 0)
     pthread_cond_wait (cond, mutex);
   pthread_mutex_unlock (&mutex);
   take_action();
```

```
counter() {
 pthread_mutex_lock (&mutex)
  x--;
  if (x==0) 
    pthread_cond_signal (cond);
  pthread_mutex_unlock (&mutex);
}
```
- What really happens…
- 1. Lock mutex
- 2. Wait()

**}**

1. Put the thread into sleep & **releases the lock**

1. Lock mutex

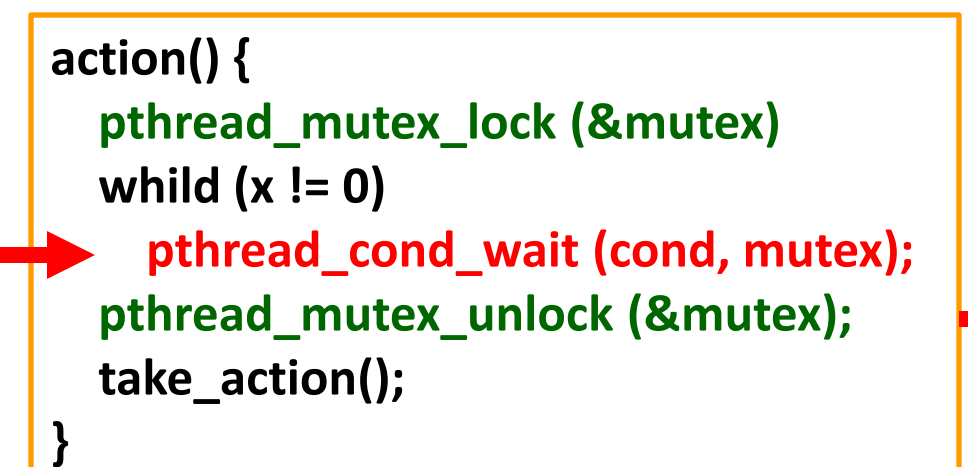

- What really happens…
- 1. Lock mutex
- 2. Wait()
	- 1. Put the thread into sleep & **releases the lock**
	- 1. Waked up, but the **thread is locked**

**counter() { pthread\_mutex\_lock (&mutex) x--; if (x==0) pthread\_cond\_signal (cond); pthread\_mutex\_unlock (&mutex); }**

- 1. Lock mutex
- 2. Signal()

```
action() {
   pthread_mutex_lock (&mutex)
   whild (x != 0)
     pthread_cond_wait (cond, mutex);
   pthread_mutex_unlock (&mutex);
   take_action();
```
- What really happens…
- 1. Lock mutex
- 2. Wait()

**}**

- 1. Put the thread into sleep & **releases the lock**
- 1. Waked up, but the **thread is locked**
- **2. Re-acquire lock** and **resume execution**

**counter() { pthread\_mutex\_lock (&mutex) x--; if (x==0) pthread\_cond\_signal (cond); pthread\_mutex\_unlock (&mutex); }**

- 1. Lock mutex
- 2. Signal()
- 3. Releases the lock

```
action() {
   pthread_mutex_lock (&mutex)
   whild (x != 0)
     pthread_cond_wait (cond, mutex);
   pthread_mutex_unlock (&mutex);
   take_action();
```
- What really happens…
- 1. Lock mutex
- 2. Wait()

**}**

- 1. Put the thread into sleep & **releases the lock**
- 1. Waked up, but the **thread is locked**
- **2. Re-acquire lock** and **resume execution**

3 Release the lock<br>Chapter6 Synchronization e lock operating System Concepts – NTHU LSA Lab 32

**counter() { pthread\_mutex\_lock (&mutex) x--; if (x==0) pthread\_cond\_signal (cond); pthread\_mutex\_unlock (&mutex);**

- 1. Lock mutex
- 2. Signal()

**}**

3. Releases the lock

```
action() {
   pthread_mutex_lock (&mutex)
   whild (x != 0)
     pthread_cond_wait (cond, mutex);
   pthread_mutex_unlock (&mutex);
   take_action();
```
- What really happens…
- 1. Lock mutex
- 2. Wait()

**}**

1. Put the thread into sleep & **releases the lock**

1. Waked up, but the **thread is locked**

**2. Re-acquire lock** and resume execution

**counter() { pthread\_mutex\_lock (&mutex) x--; if (x==0) pthread\_cond\_signal (cond); pthread\_mutex\_unlock (&mutex); }**

- 1. Lock mutex
- 2. Signal()
- 3. Releases the lock

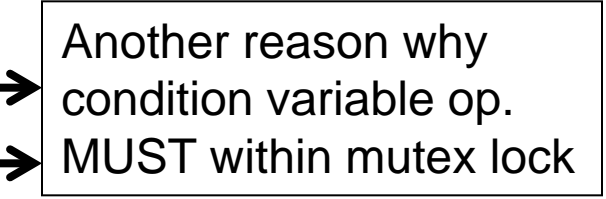

3 Release the lock operating System Concepts – NTHU LSA Lab 33

### ThreadPool Implementation

### Task structure typedef struct { void  $(*function)(void *)$ ; void  $*$ argument; threadpool\_task\_t;

#### Allocate thread and task queue

#### Threadpool structure

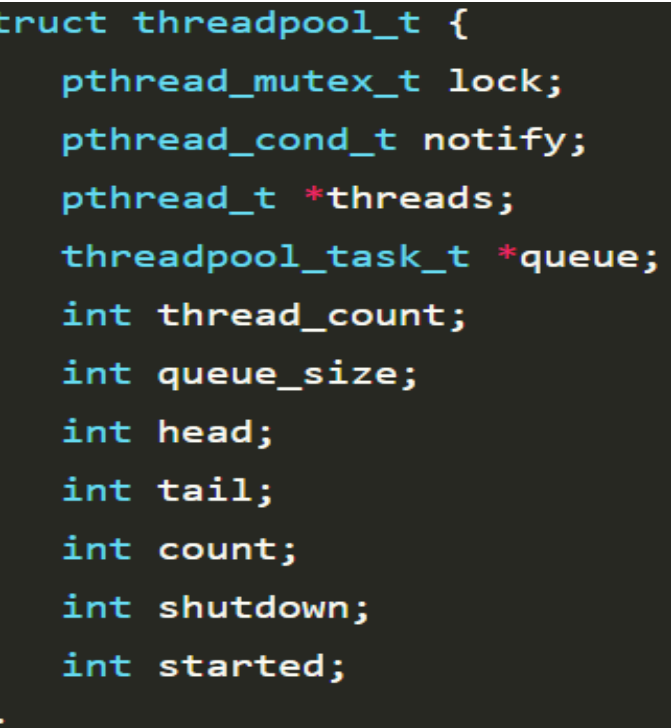

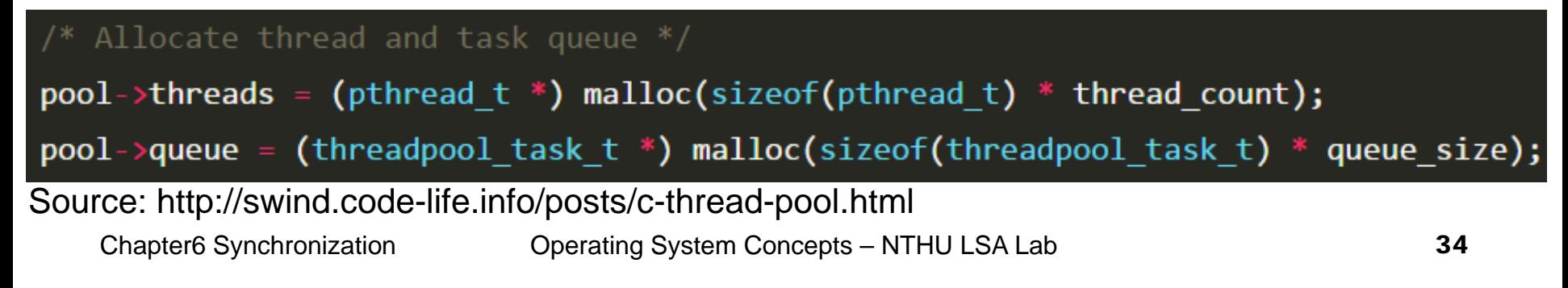

### ThreadPool Implementation

static void \*threadpool\_thread(void \*threadpool)

```
threadpool t *pool = (threadpool t *)threadpool;
threadpool task t task;
```

```
for(:;) {
    /* Lock must be taken to wait on conditional variable */pthread mutex lock(\&(pool->lock));
```

```
/* Wait on condition variable, check for spurious wakeups.
   When returning from pthread cond wait(), we own the lock. */while((pool->count == 0) \& (!pool->shutdown)) {
    pthread cond wait(\&(pool->notify), \&(pool->lock));
```
€

### ThreadPool Implementation

#### $\frac{1}{2}$  Grab our task  $\frac{1}{2}$

```
\textsf{task.function} = \textsf{pool->queue}[\textsf{pool->head}].\textsf{function};\texttt{task.arrayument = pool-<queue[pool->head].argument;}pool ->head += 1;
pool ->head = (pool->head == pool->queue_size) ? 0 : pool->head;
pool ->count -= 1;
```
 $\frac{1}{2}$  Unlock  $\frac{1}{2}$ 

pthread mutex unlock( $\&$ (pool->lock));

```
Get to work */
```
(\*(task.function))(task.argument);
# Synchronization HW

#### Hardware Support

- **The CS problem occurs because the modification** of a shared variable may be interrupted
- If disable interrupts when in CS... not feasible in multiprocessor machine **Example 2 Figgs Connetially 2 Figgs 2 Figgs 2 Figgs 2 Figgs 2 Figgs 2 Figgs 2 Figgs 2 Figgs 2 Figgs 2 Figgs 2 Figgs 2 Figgs 2 Figgs 2 Figgs 2 Figgs 2 Figgs 2 Figgs 2 Figgs 2 Figgs 2 Figgs 2 Figgs 2 Figgs 2 Figgs 2 Figgs 2**
- HW support solution: **atomic instructions** atomic: as one uninterruptible unit examples: **TestAndSet**(var), **Swap**(a,b)

### Atomic TestAndSet()

```
boolean TestAndSet ( bool &lock) {
   bool value = lock ;
  lock = TRUE;
   return value ;
}
                                          execute atomically:
                                          return the value of "lock"
                                          and set "lock" to TRUE
```
Mutual exclusion? Yes Progress? Yes Bounded-Wait? No!

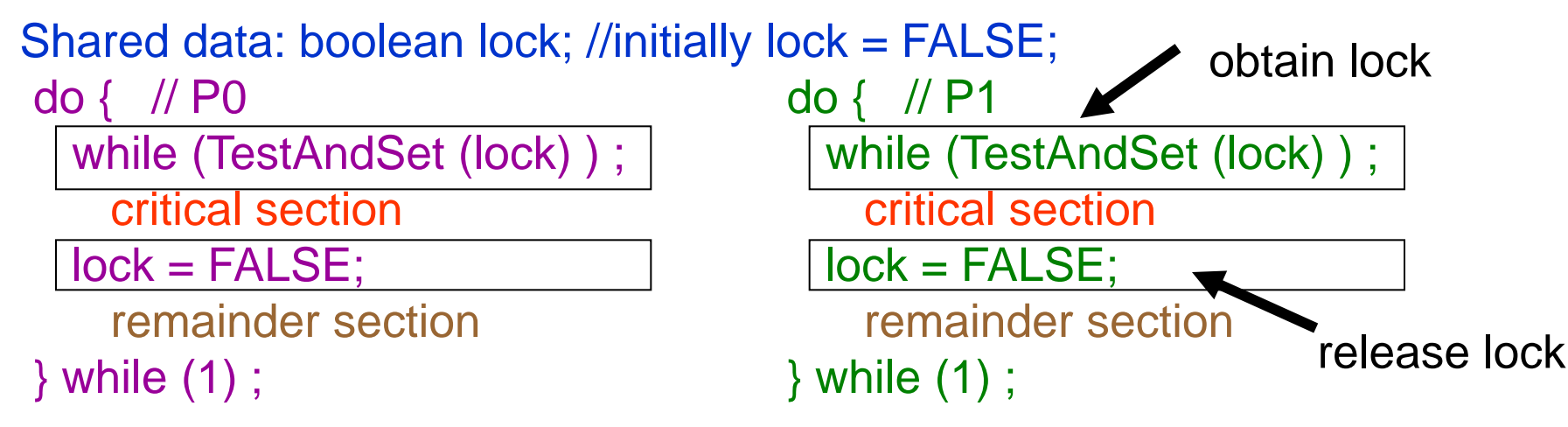

Chapter6 Synchronization Operating System Concepts – NTHU LSA Lab 39

## Atomic Swap()

•Idea: enter CS if lock==false:

do { // P0 do { // P1 Shared data: boolean **lock**; //initially **lock = FALSE**;

 $key0 = TRUE;$  while (key0 == TRUE) Swap (lock, key0) ;

critical section

 $lock = FALSE;$ 

 remainder section } while (1) ;

 $key1 = TRUE;$ while  $(key1 == TRUE)$  Swap (lock, key1) ; critical section  $lock = FALSE$ ; remainder section

} while (1) ;

Mutual exclusion? Yes Progress? Yes Bounded-Wait? No!

## Review Slide (2)

Use software solution to solve CS? Peterson's and Bakery algorithms Use HW support to solve CS? TestAndTest(), Swap()

# Semaphores

#### Semaphore

■ A tool to generalize the synchronization problem (easier to solve, but no guarantee for correctness)

#### ■ More specifically...

- a record of how many units of a particular resource are available
	- $\bullet$  If #record = 1  $\rightarrow$  binary semaphore, mutex lock
	- $\bullet$  If #record  $> 1$   $\rightarrow$  counting semaphore

accessed only through 2 *atomic* ops: **wait** & **signal**

**Spinlock implementation:** 

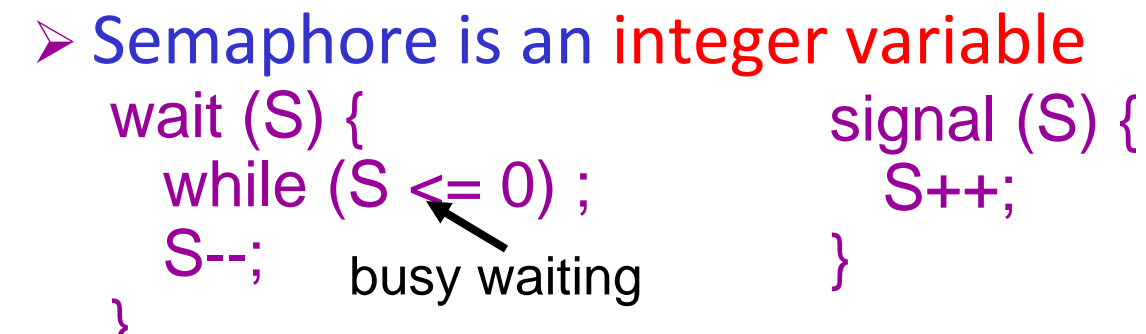

### POSIX Semaphore

- Semaphore is part of POSIX standard BUT it is not belonged to Pthread
	- It can be used with or **without** thread
- **POSIX Semaphore routines:** 
	- **sem\_init**(sem\_t \*sem, int pshared, unsigned int value)
	- **sem\_wait**(sem\_t \*sem)
	- **sem\_post**(sem\_t \*sem)
	- **sem\_getvalue**(sem\_t \*sem, int \*valptr)
	- **sem\_destory**(sem\_t \*sem)

Initial value of the semaphore

- Current value of the semaphore
- Example: **#include <semaphore.h> sem\_t sem; sem\_init(&sem); sem\_wait(&sem); // critical section sem\_post(&sem); sem\_destory(&sem);**

#### *n*-Process Critical Section Problem

shared data:

semaphore mutex ; // initially mutex =  $1$ 

**Process P<sub>i</sub>**:

do {

 wait (mutex) ; // pthread\_mutex\_lock(&mutex) critical section

 signal (mutex); // pthread\_mutex\_unlock(&mutex) remainder section

- } while (1) ;
- Progress? Yes

Bounded waiting? Depends on the implementation of wait()

## Non-busy waiting Implementation

Semaphore is data struct with a queue

- $\triangleright$  may use any queuing strategy (FIFO, FILO, etc)
	- typedef struct { int value;  $//$  init to 0 struct process  $*L$ ; // "PCB" queue } semaphore ;

E.g.,:  
Value = -3  

$$
L \longrightarrow \boxed{P0} \longrightarrow \boxed{P3} \longrightarrow \boxed{P5}
$$

■ wait() and signal()

```
\triangleright use system calls: block() and wakeup()
```

```
 must be executed atomically
void wait (semaphore S) {
    S.value--; // subtract first
   if (S.value < 0) {
     add this process to S.L ;
     sleep( );
  }
 }
                                     void signal (semaphore S) {
                                        S.value++;
                                       if (S.value \le 0) {
                                         remove a process P from S.L;
                                          wakeup(P);
                                      }
                                     }
```
#### Atomic Operation

- **How to ensure atomic wait & signal ops?** 
	- **≻Single-processor: disable interrupts**
	- Multi-processor:
		- HW support (e.g. Test-And-Set, Swap)
		- SW solution (Peterson's solution, Bakery algorithm)

### Semaphore with Critical Section

```
void wait (semaphore S) {<br>
entry-section( );<br>
S.value--;<br>
if (S.value < 0) {<br>
add this process to S.L ;<br>
exit-section( );<br>
sleep( );
       else {
            exit-section();
}
                                                                                                           else {
                                                                                                    }
```

```
void signal (semaphore S) {<br>entry-section( );<br>S.value++;
   if (S.value \le 0)remove a process P from S.L;<br>exit-section();<br>wakeup(P);
      exit-section();
```
#### Busy waiting for entry-section()? limited to only the CS of wait & signal (~10 instructions)  $\rightarrow$  very short period of time

#### Cooperation Synchronization

■ P1 executes S1 ; P2 executes S2

- ▶ S2 be executed only after S1 has completed
- **Implementation:** 
	- $\triangleright$  shared var:

semaphore sync ; // initially sync = 0

**P1:** S1 ; signal (sync) ; **P2:** wait (sync) ; S2 ;

### A More Complicated Example

(Initially, all semaphores are 0) begin

> $P_1$ : S<sub>1</sub>; signal(a); signal(b);  $P_2$ : wait(a); S<sub>2</sub>; signal(c);  $P_3$ : wait(b);  $S_3$ ; signal(d);  $P_{A}$ : wait(c);  $S_{A}$ ; signal(e); signal(f);  $P_5$ : wait(e);  $S_5$ ; signal(g);  $P_6$ : wait(f); wait(d); S<sub>6</sub>; signal(h);  $P_7$ : wait(g); wait(h); S<sub>7</sub>;

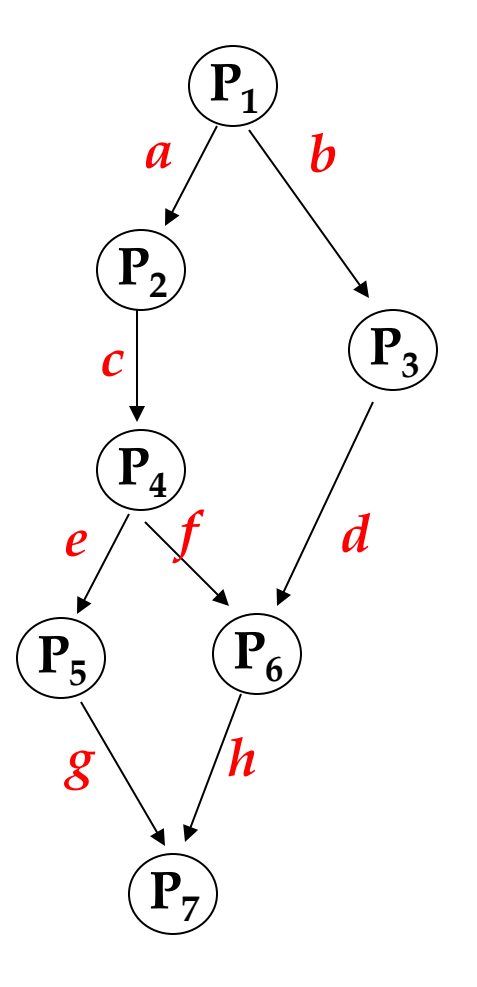

#### end

#### Deadlocks & Starvation

- Deadlocks: 2 processes are waiting indefinitely for each other to release resources
- Starvation: example: LIFO queue in semaphore process queue

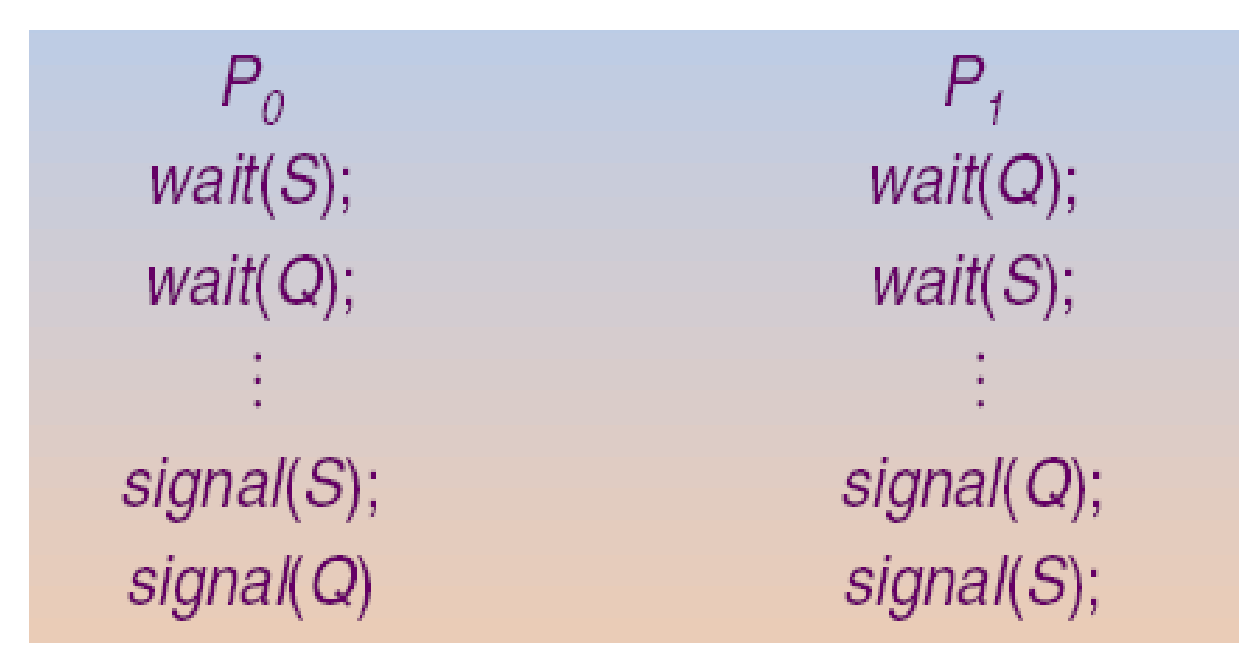

### Review Slide (3)

- What's semaphore? 2 operations?
- What's busy-waiting (spinlock) semaphore?
- What's non-busy-waiting (non-spinlock) semaphore?
- How to ensure atomic wait & signal ops?
- Deadlock? starvation?

# Classical Synchronization Problems

### Listing & Purpose

- Purpose: used for testing newly proposed synchronization scheme
- Bounded-Buffer (Producer-Consumer) Problem
- Reader-Writers Problem
- Dining-Philosopher Problem

### Bounded-Buffer Problem

- A pool of *n* buffers, each capable of holding one item
- **Producer:** 
	- $\triangleright$  grab an empty buffer
	- $\triangleright$  place an item into the buffer
	- $\triangleright$  waits if no empty buffer is available
- Consumer:
	- $\triangleright$  grab a buffer and retracts the item
	- $\triangleright$  place the buffer back to the free pool
	- $\triangleright$  waits if all buffers are empty

#### Readers-Writers Problem

- A set of shared data objects
- A group of processes
	- $\triangleright$  reader processes (read shared objects)
	- writer processes (update shared objects)
	- **a writer process has exclusive access to a shared object**
- *Different variations involving priority*
	- *first RW problem*: no reader will be kept waiting unless a writer is updating a shared object
	- *second RW problem*: once a writer is ready, it performs the updates as soon as the shared object is released
		- $\rightarrow$  writer has higher priority than reader
		- $\rightarrow$  once a writer is ready, no new reader may start reading

#### First Reader-Writer Algorithm

```
Chapter6 Synchronization Operating System Concepts – NTHU LSA Lab 57
// mutual exclusion for write
semaphore wrt=1
// mutual exclusion for readcount
semaphore mutex=1
int readcount=0;
Writer(){
    while(TRUE){
      wait(wrt);
        // Writer Code
      signal(wrt);
 }
}
                                             Reader(){
                                                while(TRUE){
                                                  wait(mutex);
                                                    readcount++;
                                                    if(readcount==1)
                                                       wait(wrt);
                                                  signal(mutex);
                                                     // Reader Code
                                                  wait(mutex);
                                                    readcount--;
                                                    if(readcount==0)
                                                       signal(wrt);
                                                  signal(mutex);
                                               }
 Readers share a single wrt lock
   Writer may have starvation problem
                             Acquire write lock —
                             if reads haven't
                           release write lock if 
                           no more reads
```
#### Dining-Philosophers Problem

- 5 persons sitting on 5 chairs with 5 chopsticks
- A person is either thinking or eating
	- $\triangleright$  thinking: no interaction with the rest 4 persons
	- $\triangleright$  eating: need 2 chopsticks at hand
	- $\triangleright$  a person picks up 1 chopstick at a time
	- done eating: put down both chopsticks

#### **deadlock problem**

- $\triangleright$  one chopstick as one semaphore
- **starvation problem**

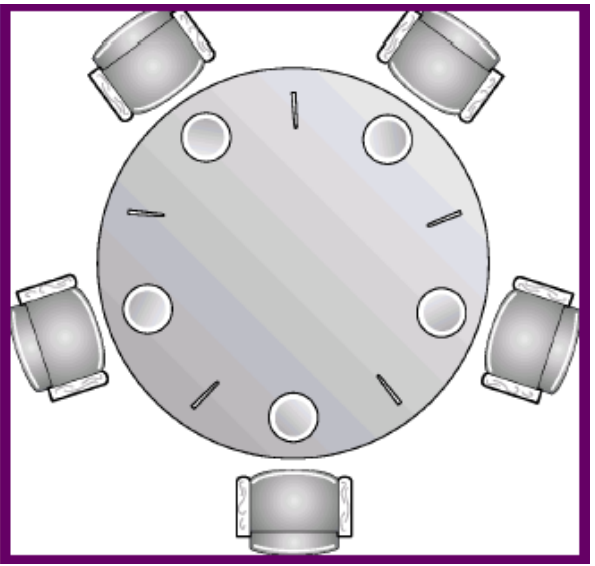

# Monitors

#### Motivation

- Although semaphores provide a convenient and effective synchronization mechanism, its correctness is depending on the programmer
	- All processes access a shared data object must execute wait() and signal() in the right order and right place
	- $\triangleright$  This may not be true because honest programming error or uncooperative programmer

#### Monitor --- A high-level language construct

- The representation of a **monitor type** consists of
	- declarations of **variables** whose values define the state of an instance of the type
	- **Procedures**/**functions** that implement operations on the type
- The monitor type is similar to a class in O.O. language
	- A procedure within a monitor can access only local variables and the formal parameters
	- $\triangleright$  The local variables of a monitor can be used only by the local procedures
- But, the monitor ensures that only one process at a time can be **active** within the monitor
- Similar idea is incorporated to many prog. language:

#### concurrent pascal, C# and Java

Chapter6 Synchronization **Operating System Concepts – NTHU LSA Lab** 61

### Monitor

■ High-level synchronization construct that allows the safe sharing of an abstract data type among concurrent processes

#### **Schematic View Syntax**

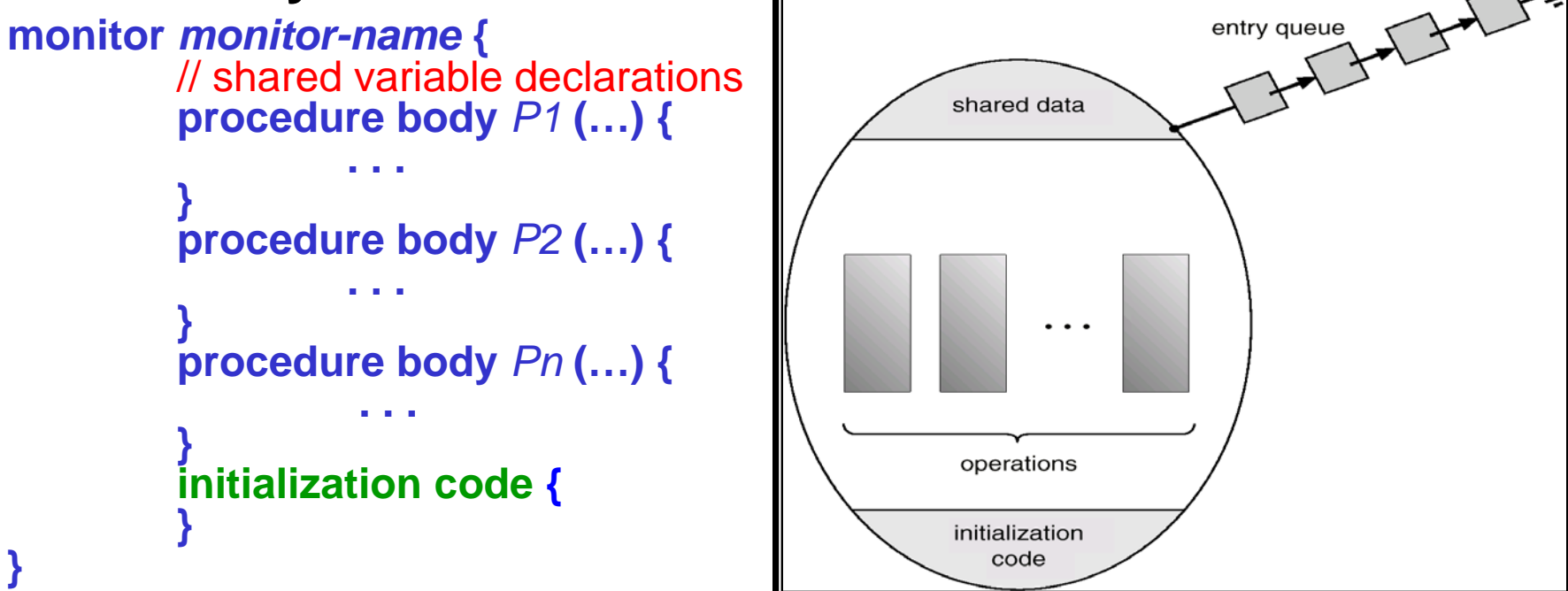

#### Monitor Condition Variables

■ To allow a process to wait **within** the monitor, a condition variable must be declared, as

#### **condition x, y;**

- Condition variable can only be used with the operations **wait()** and **signal()**
	- **x.wait();**
		- means that the process invoking this operation is suspended until another process invokes

#### **x.signal();**

resumes exactly one suspended process. If no process is suspended, then the signal operation **has no effect** (In contrast, signal always change the state of a semaphore)

## Monitor With Condition Variables

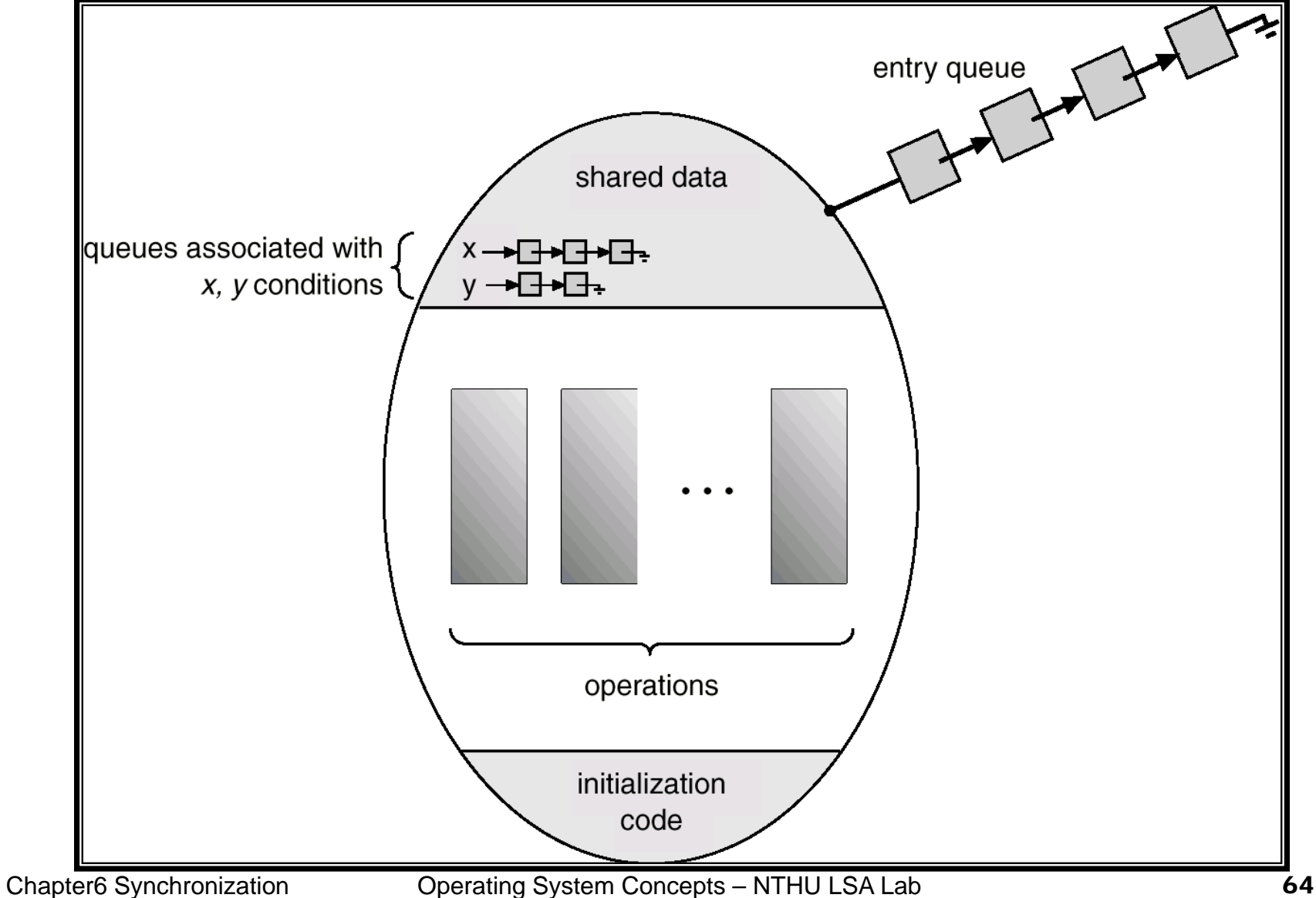

## Dining Philosophers Example

#### monitor dp {

enum {**thinking**, **hungry**, **eating**} state[5]; //current state **condition** self[5]; //delay eating if can't obtain chopsticks void pickup(int *i*) // pickup chopsticks void putdown(int *i*) // putdown chopsticks void test(int i) // try to eat void init() { for (int  $i = 0$ ;  $i < 5$ ;  $i_{++}$ ) state[*i*] = thinking;

}

}

```
void pickup(int i) {
     state[i] = hungry;
     test(i); //try to eat
     if (state[i] != eating)
         self[i].wait();//wait to eat
  }
                                         }
//try to let Pi eat (if it is hungry) 
void test(int i) {
```

```
void putdown(int i) {
    state[i] = thinking;
    // check if neighbors 
    // are waiting to eat
    test((i+4) % 5);
    test((i+1) % 5);
```
 if ( (state[(*i* + 4) % 5] != eating) &&(state[(*i* + 1) % 5] != eating) && (state[*i*] == hungry) ) { //No neighbors are eating and P*i* is hungry state[*i*] = **eating**; self[*i*].signal(); If P*<sup>i</sup>* is not suspended, **no effect**If P<sub>i</sub> is suspended, resume it

}

}

#### **thinking**  $\mathbf{P}_0$   $\mathbf{P}_1$  $P_2$  $P_3$ **P4 0 1 2 <sup>4</sup> <sup>3</sup> thinking thinking** An illustration P2: **thinking thinking** P1: DiningPhilosophers.pickup(1)

Chapter6 Synchronization **Concepts – Operating System Concepts – NTHU LSA Lab** 67

DiningPhilosophers.putdown(1)

eat

DiningPhilosophers.pickup(2) eat DiningPhilosophers.putdown(2)

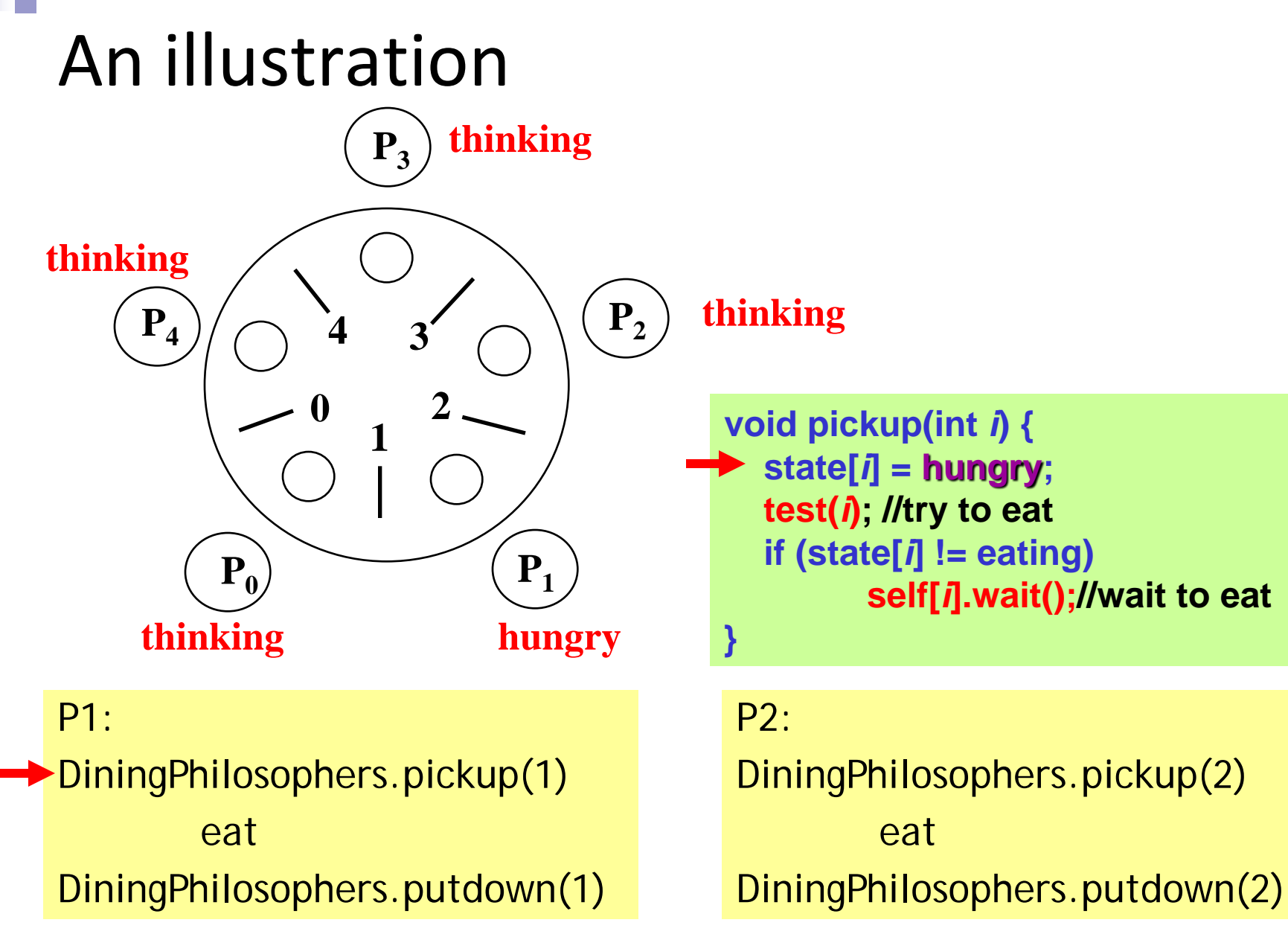

Chapter6 Synchronization **Operating System Concepts – NTHU LSA Lab** 68

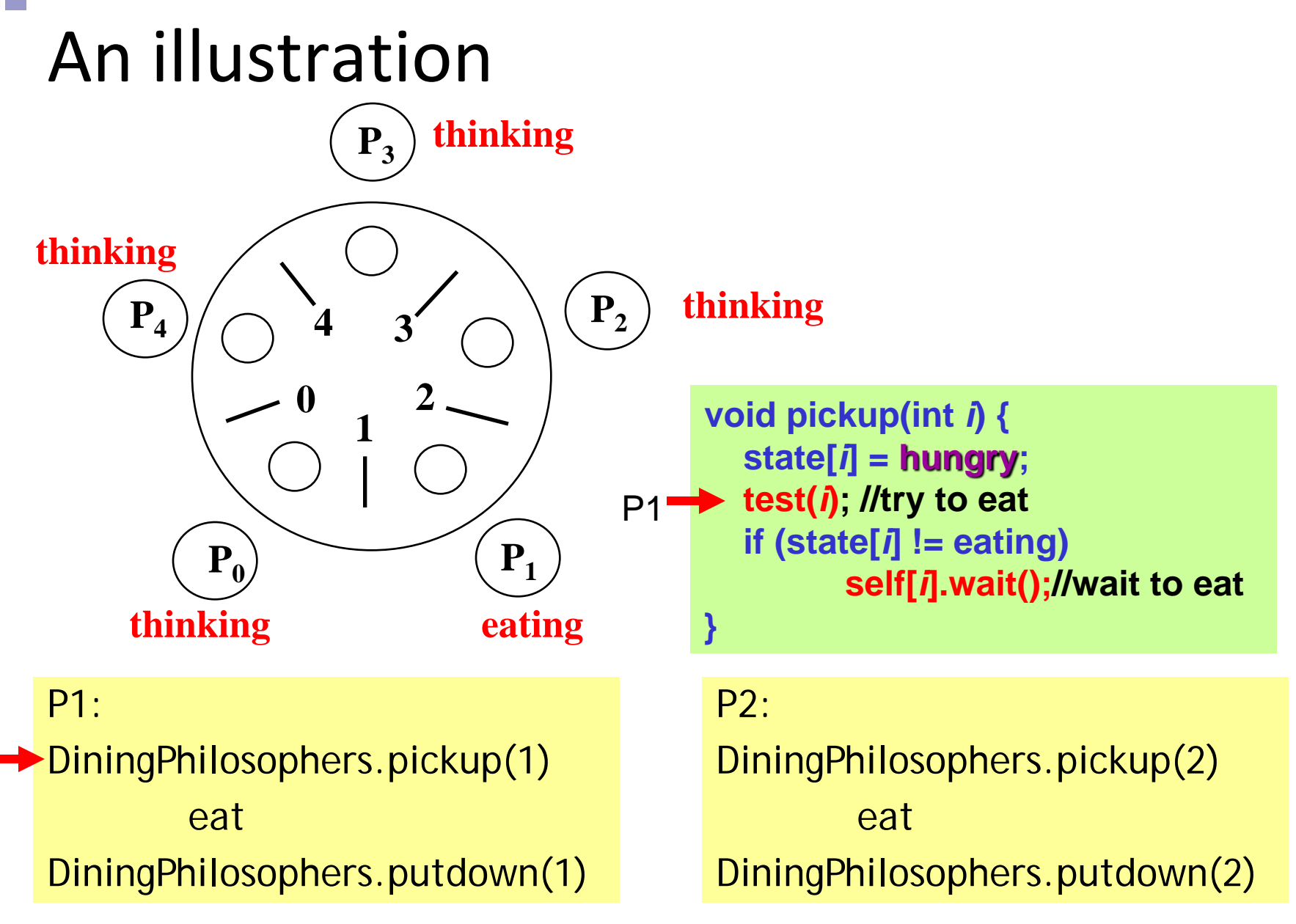

Chapter6 Synchronization **Concepts – Operating System Concepts – NTHU LSA Lab** 69

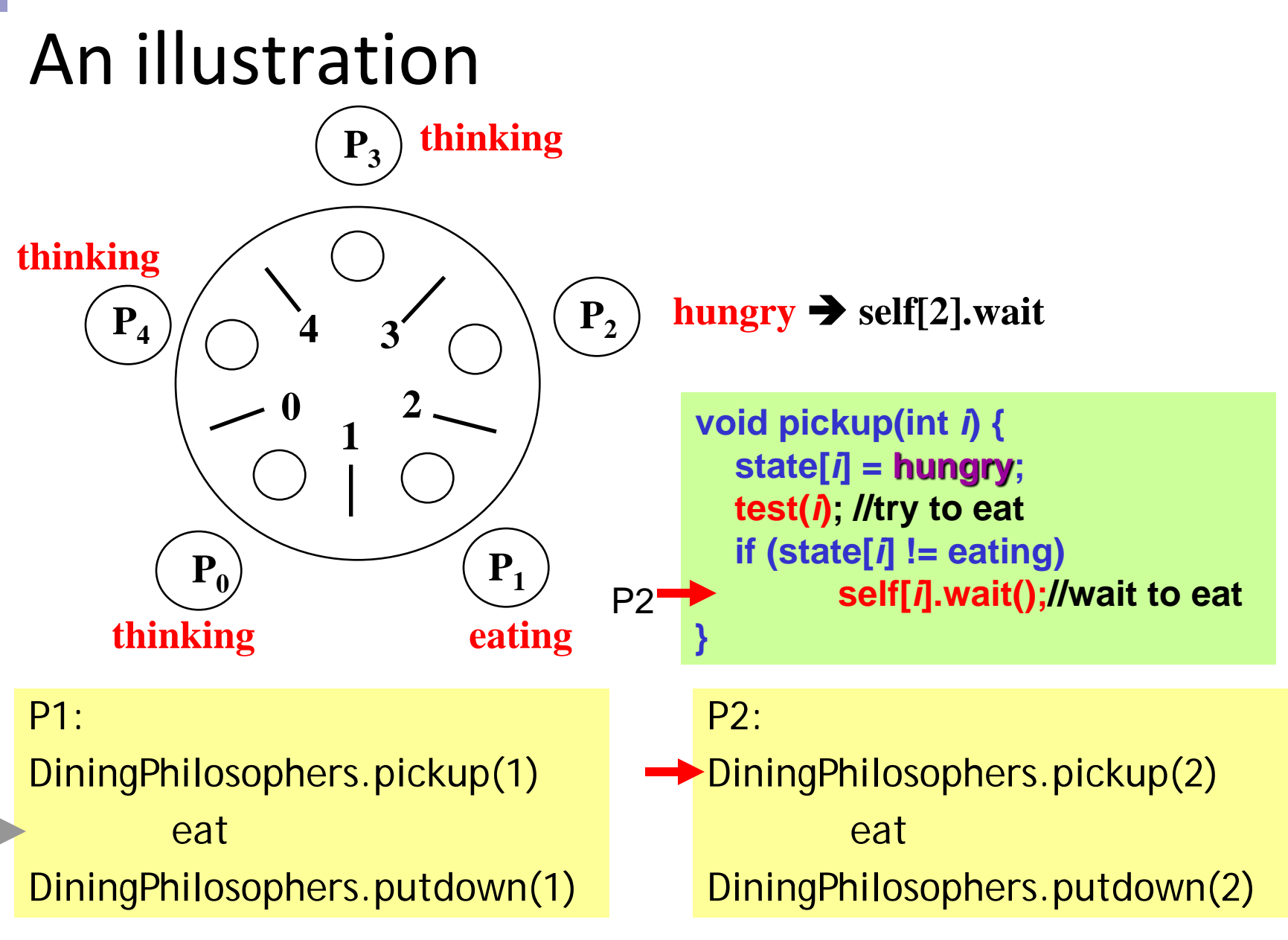

Chapter6 Synchronization **Operating System Concepts – NTHU LSA Lab** 70

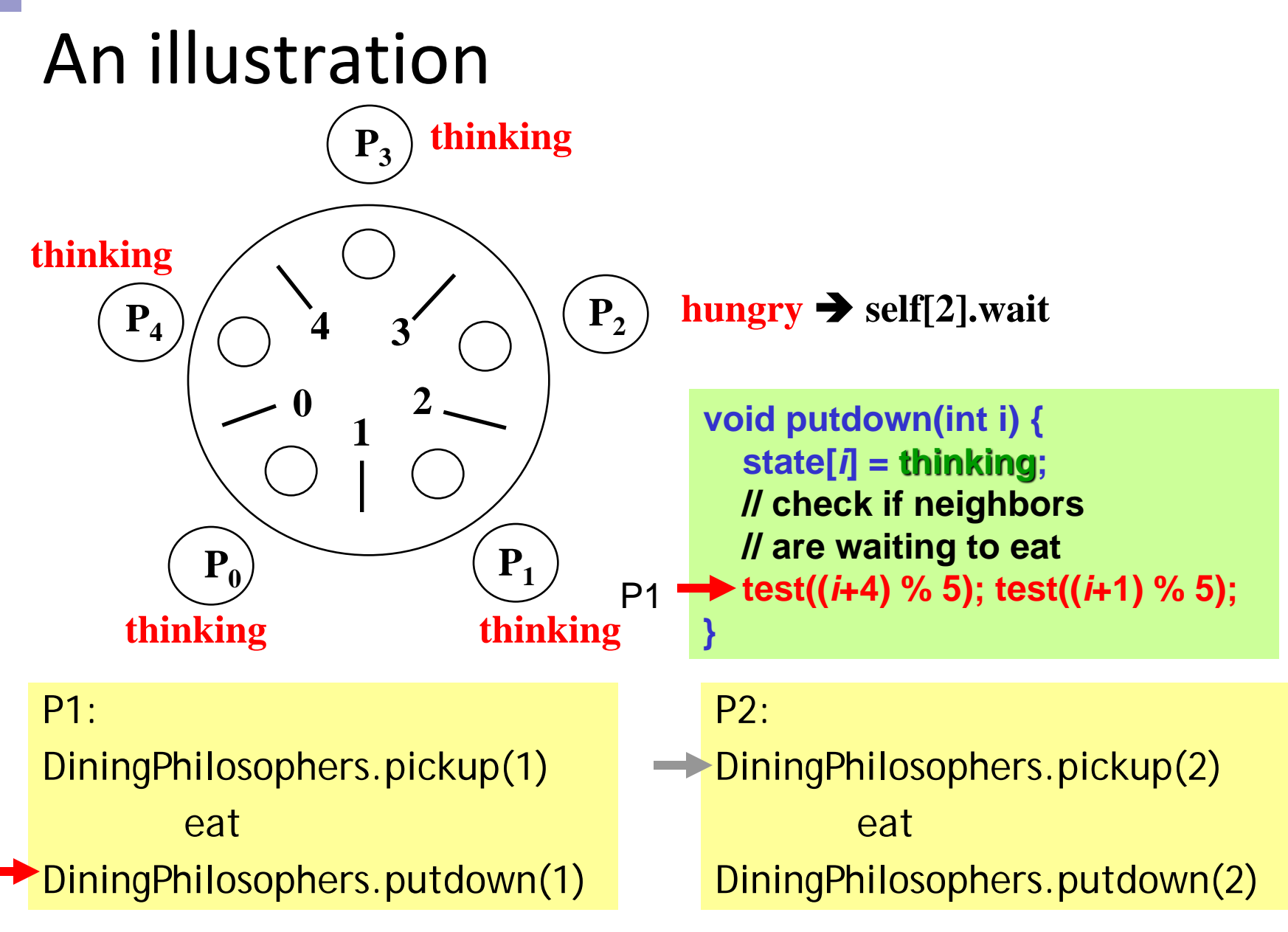

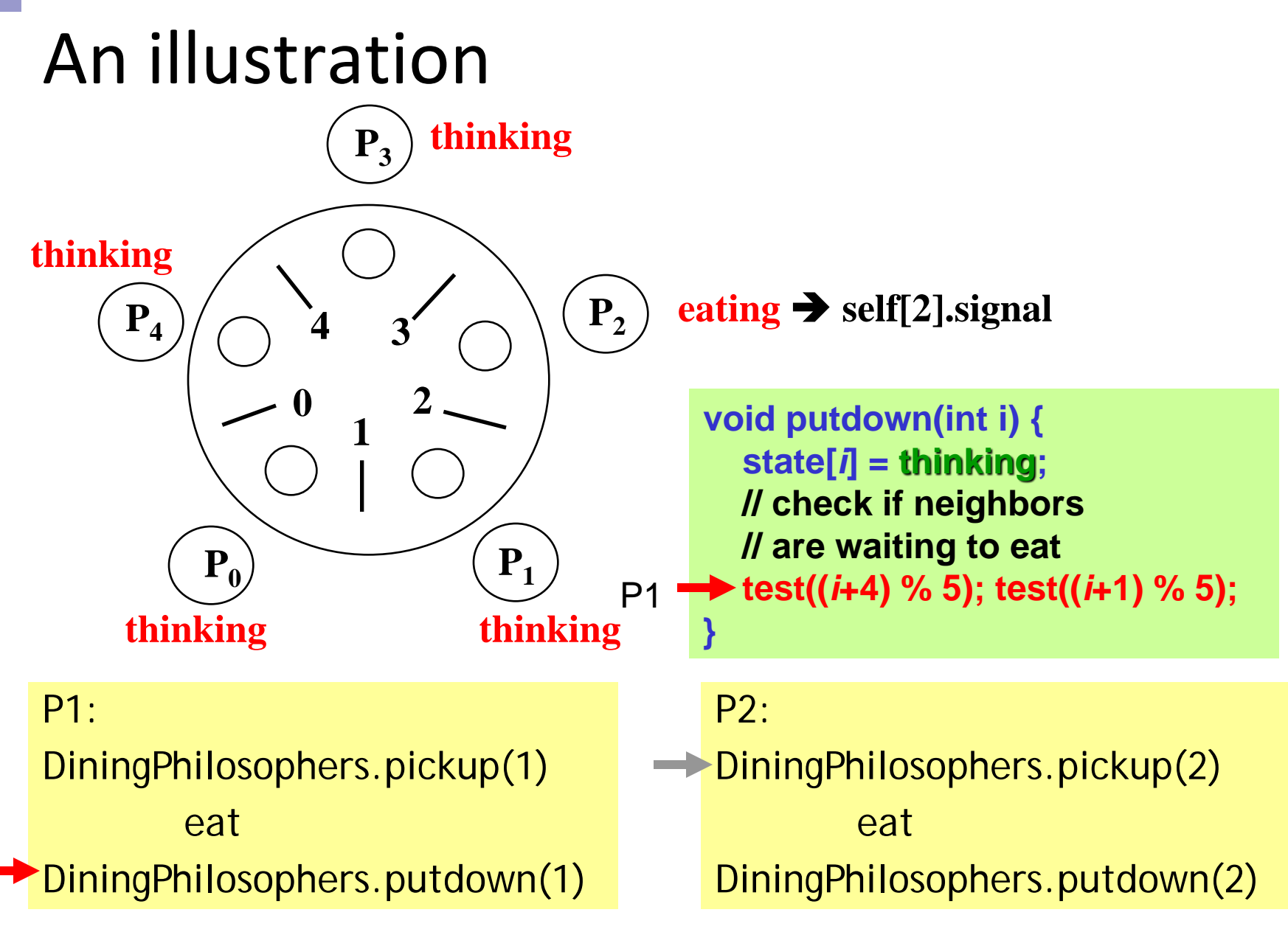
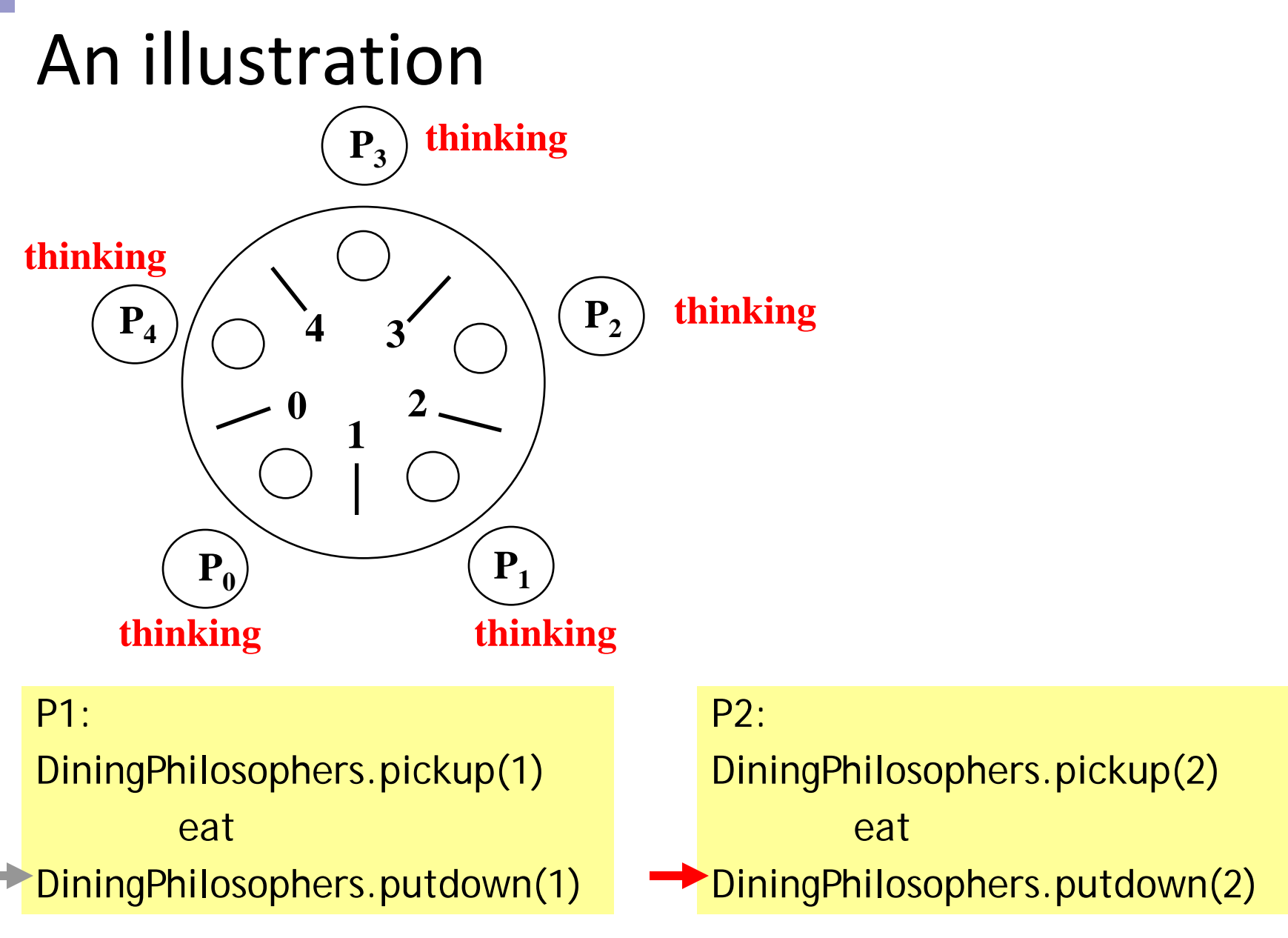

Chapter6 Synchronization **Operating System Concepts – NTHU LSA Lab** 73

# Synchronized Tools in JAVA

#### ■ Synchronized Methods (Monitor)

- $\triangleright$  Synchronized method uses the method receiver as a lock
- Two invocations of synchronized **methods cannot interleave on the same object**
- $\triangleright$  When one thread is executing a synchronized method for an object, all other threads that invoke synchronized methods for the same object block until the first thread exist the object

```
public class SynchronizedCounter { 
         private int c = 0; 
         public synchronized void increment() { c++; } 
         public synchronized void decrement() { c--; } 
         public synchronized int value() { return c; }
```
**}**

# Synchronized Tools in JAVA

- Synchronized Statement (Mutex Lock)
	- Synchronized blocks uses the **expression** as a lock
	- A synchronized Statement can only be executed once the thread has obtained a lock for the object or the class that has been referred to in the statement

```
 useful for improving concurrency with fine-grained 
 synchronization
public void run()
```

```
 synchronized(p1)
 { 
        int i = 10; // statement without locking requirement
        p1.display(s1); 
 }
```
**}**

**{**

## Review Slides (4)

- Bounded-buffer problem?
- Reader-Writer problem?
- Dining Philosopher problem?
- What is monitor and why need monitor?

# Atomic Transactions

#### System Model

- **Transaction**: a collection of instructions
	- (or instructions) that performs a single logic function
- **Atomic Transaction**: operations happen as a single logical unit of work, in its entirely, or not at all
- Atomic transaction is particular a concern for database system
	- Strong interest to use DB techniques in OS

# File I/O Example

- **Transaction is a series of read and write** operations
- **Terminated by commit (transaction** successful) or **abort** (transaction failed) operation
- Aborted transaction must be **rolled back** to undo any changes it performed
	- $\triangleright$  It is part of the responsibility of the system to ensure this property

#### Log-Based Recovery

- Record to stable storage information about all modifications by a transaction
	- **Stable storage**: never lost its stored data
- **Write-ahead logging:** Each log record describes single transaction write operation
	- $\triangleright$  Transaction name
	- $\triangleright$  Data item name
	- $\geq$  Old & new values
	- Special events: <T*<sup>i</sup>* starts>, <T*<sup>i</sup>* commits>

#### ■ Log is used to reconstruct the state of the data items modified by the transactions

> Use undo (T<sub>i</sub>), redo(T<sub>i</sub>) to recover data

# **Checkpoints**

- When failure occurs, must consult the log to determine which transactions must be re-done
	- $\triangleright$  Searching process is time consuming
	- $\triangleright$  Redone may not be necessary for all transactions
- Use **checkpoints** to reduce the above overhead:
	- $\triangleright$  Output all log records to stable storage
	- $\triangleright$  Output all modified data to stable storage
	- Output a log record <checkpoint> to stable storage

#### Review Slides (5)

- What is atomic transaction?
- Purpose of commit, abort, rolled-back?
- How to use log and checkpoints?

#### Reading Material & HW

- Chap 6
- **HWs** 
	- $\triangleright$  6.1, 6.2, 6.3, 6.4, 6.5, 6.6, 6.9, 6.14, 6.20

# Backup

Case Study: Solaris 2 Windows XP

## Solaris 2 Synchronization

- **IMPLEMENTS A variety of locks to support multitasking,** multithreading (including real-time threads), and multiprocessing.
- **E** Uses **adaptive mutexes** for efficiency when protecting data from short code segments. Mutex and semaphore always serialize data accesses
- Uses **condition variables** and **readers-writers** locks when longer sections of code need access to data. Efficient for data that is accessed frequently, but in a read- only manner

#### Solaris 2 Adaptive Mutex

#### ■ Multiprocessor system

- Data locked (i.e. in use)
	- $\bullet$  Locking thread is running  $\rightarrow$  requesting thread spins on the mutex (spinlock)
	- $\bullet$  Locking thread is not in run state  $\rightarrow$  requesting thread blocks on the mutex (waiting lock)
- Uniprocessor system
	- $\triangleright$  Requesting thread always blocks

# Solaris 2 Turnstile

- Uses **turnstiles** to order the list of threads waiting to acquire either an adaptive mutex or reader-writer lock
	- $\triangleright$  A turnstile is a queue structure containing threads blocked on a lock

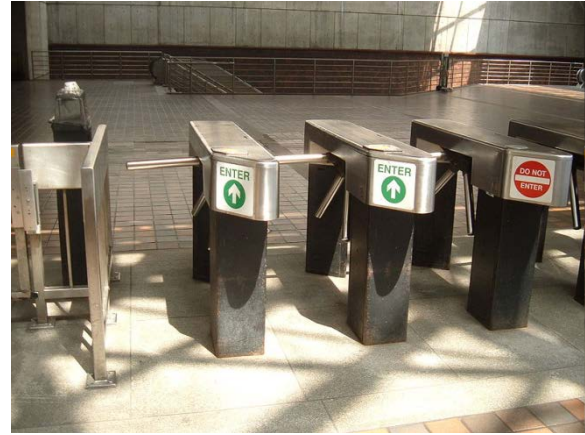

- To prevent a priority inversion, turnstiles are organized according to a *priority-inheritance protocol*
	- $\triangleright$  Temporarily inherit the priority of the high-priority thread (blocked on this lock)

# XP Synchronization

- **Use interrupt masks** to protect access to global resources on uniprocessor systems (disable interrupt)
- Uses **spinlocks** on multiprocessor system
- Dispatcher objects: either in signaled or nonsignaled state
	- $\triangleright$  Signaled: object is available immediately
	- $\triangleright$  Nonsignaled: object is not available
	- Thread queue associated with each object
	- *WaitForSingleObject* or *WaitForMultipleObjects*